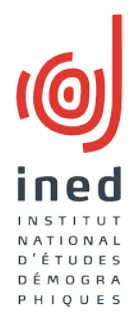

#### **La mise à disposition des enquêtes à l'Institut national d'études démographiques (Ined) : organisation et offre**

Arianna Caporali, Amandine Morisset, Stéphane Legleye

*Ined, Service des enquêtes et sondages*

Journées de Méthodologie Statistique de l'Insee – 1er avril 2015

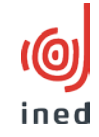

Ceci est un résumé d'un article qui sera publié dans *Population* :

Caporali A., Morisset A., Legleye S. (à paraitre 2015), « L'Ined et la mise à disposition des enquêtes quantitatives pour la recherche en sciences sociales », Population, 70(3).

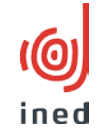

- La mise à disposition des enquêtes est un atout pour les sciences sociales (ex. King 1995).
- Néanmoins, les activités des *survey data archives* sont parfois peu connues.

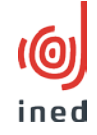

- 1. Historique et contexte actuel des s*urvey data archives* à l'international, en France et à l'Ined ; description restreinte aux archives d'enquêtes quantitatives.
- 2. Présentation du catalogue en ligne des enquêtes de l'Ined et du travail de préparation de données et métadonnées effectué par son équipe « mise à disposition ».

### Historique des *survey data archives* – à l'international

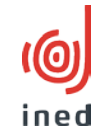

- Années 50 et 60 : création des premières *survey data archives* aux Etats-Unis et en Europe (Allemagne, Grand Bretagne, Belgique, etc.) (ex. Doorn and Tjalsma 2007; Silberman 1999).
- Contextes académiques favorisant la recherche empirique quantitative et les comparaisons internationales en sciences sociales.
- Années 70 : création de réseaux internationaux pour établir des normes internationales pour la documentation des enquêtes (ex. Bisco 1966; Scheuch 2004).

### La DDI (*Data Documentation Initiative*)

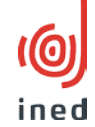

- Norme lancée en 2000, en langage XML, et adoptée par le CESSDA (*Consortium of European Social Science Data Archives*).
- Deux spécifications (Hansen et al. 2011; Kramer et al. 2011) :
	- 1. DDI-*Codebook* (DDI-C où DDI 2) : description de l'étude empirique jusqu'au niveau variable,
	- 2. DDI-*Lifecycle* (DDI-L où DDI 3) : documentation de l'ensemble du cycle de vie des données et des enquêtes longitudinales.
- DDI-C est largement utilisée en combinaison avec le logiciel Nesstar (*Network Social Science Tools and Resources*) qui permet l'exploration en ligne des données et métadonnées.

## Historique des *survey data archives* – en France

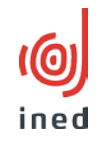

- Années 1980 : création des premières *survey data* archives (BDSP et LASMAS).
- 1999 : le rapport Silberman décrit les raisons du retard « français », une sociologie quantitative peu développée et un cadre juridique protectif vis-à-vis des données individuelles.
- 2001 : création du Réseau Quetelet pour harmoniser et coordonner l'accès aux enquêtes.
- 2004 : réforme de la loi « informatique et libertés » ouvrant à la réutilisation des données personnelles à des fins de recherche.
- 7 • 2008 : loi sur les archives ouvrant à l'utilisation de données très détaillées de la statistique publique à des fins de recherche.

#### Contexte actuel des *survey data archives*

<u>(@j</u>

ined

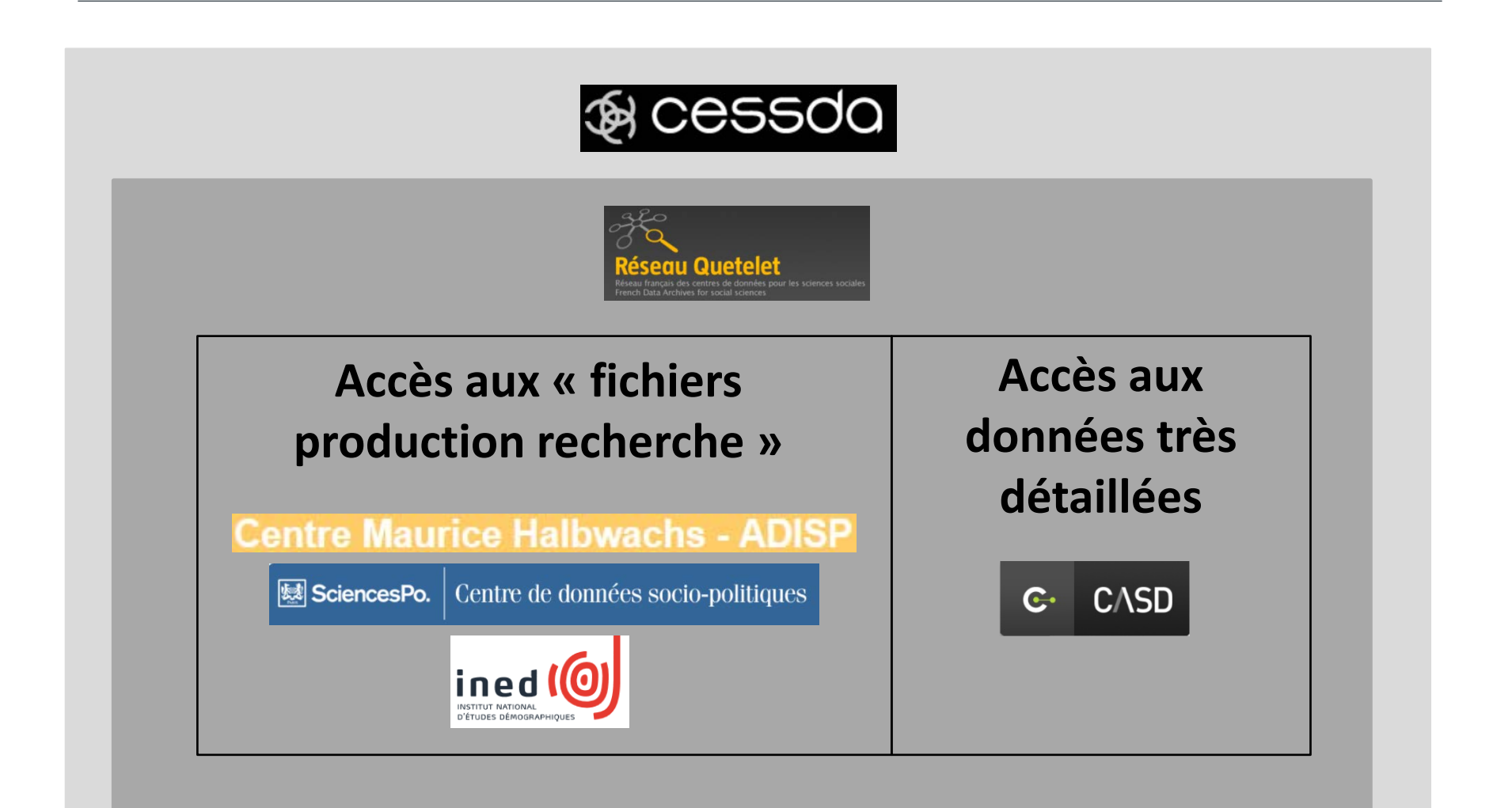

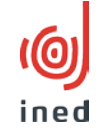

- Années 90 : la hausse des demandes d'accès génère le besoin d'organiser de façon formelle l'accès aux enquêtes.
- 2001 : le Services des enquêtes et sondages (SES) de l'Ined est co-fondateur du Réseau Quetelet.
- 2004 : premier fichiers accessibles selon une procédure définie et avec une documentation complète.
- 2012 : lancement du catalogue Nesstar des enquêtes de l'Ined.

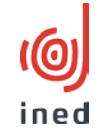

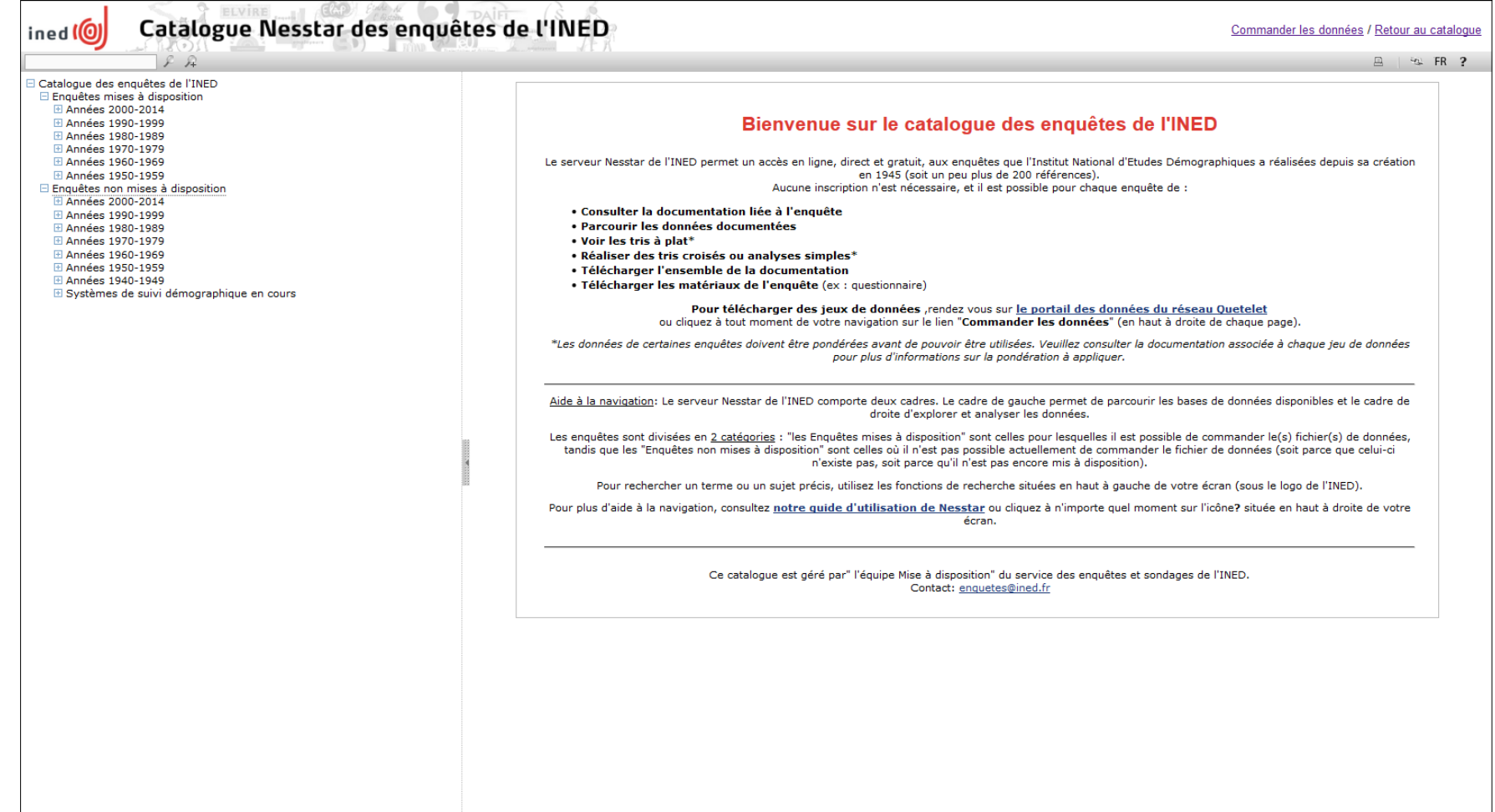

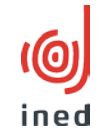

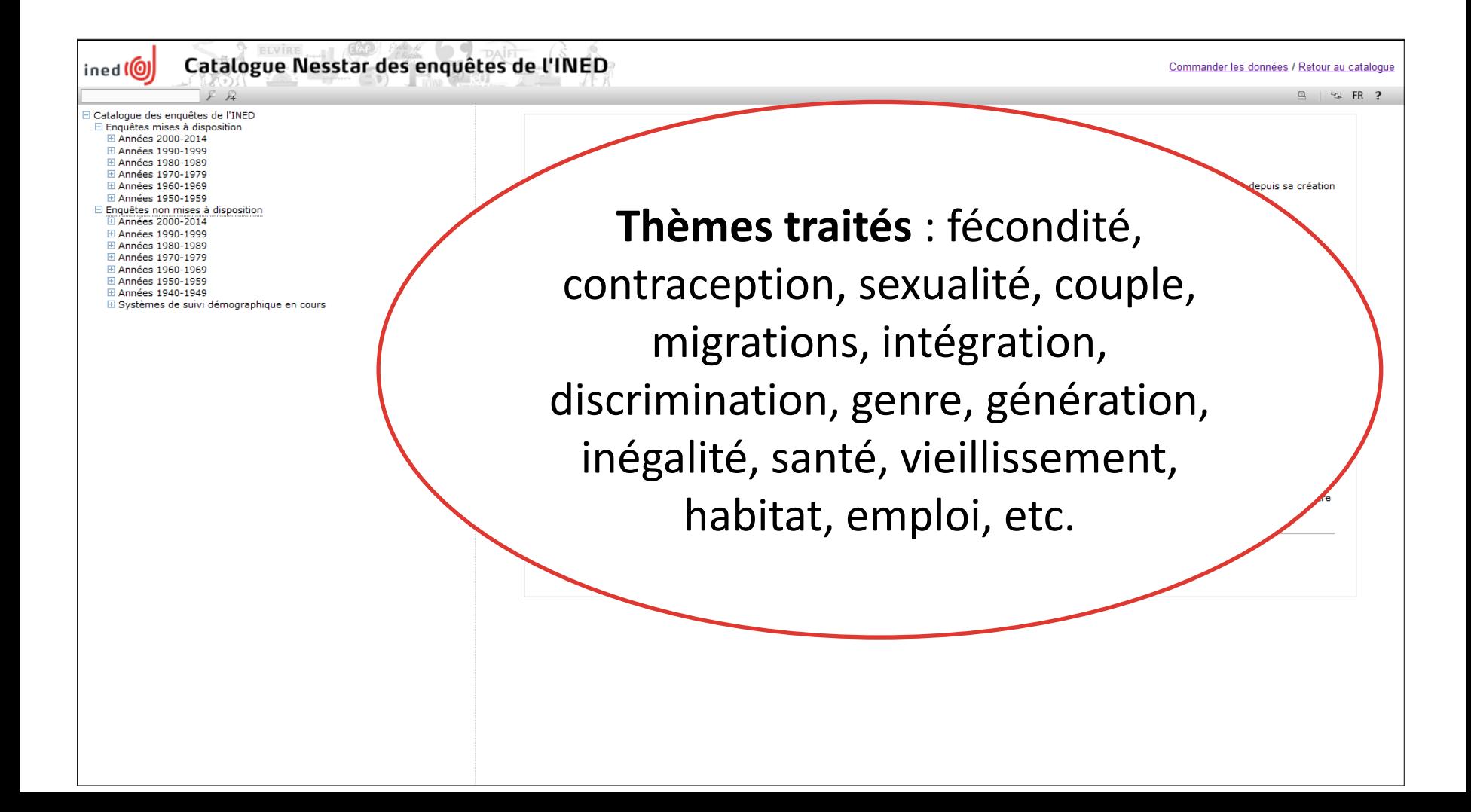

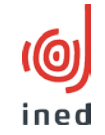

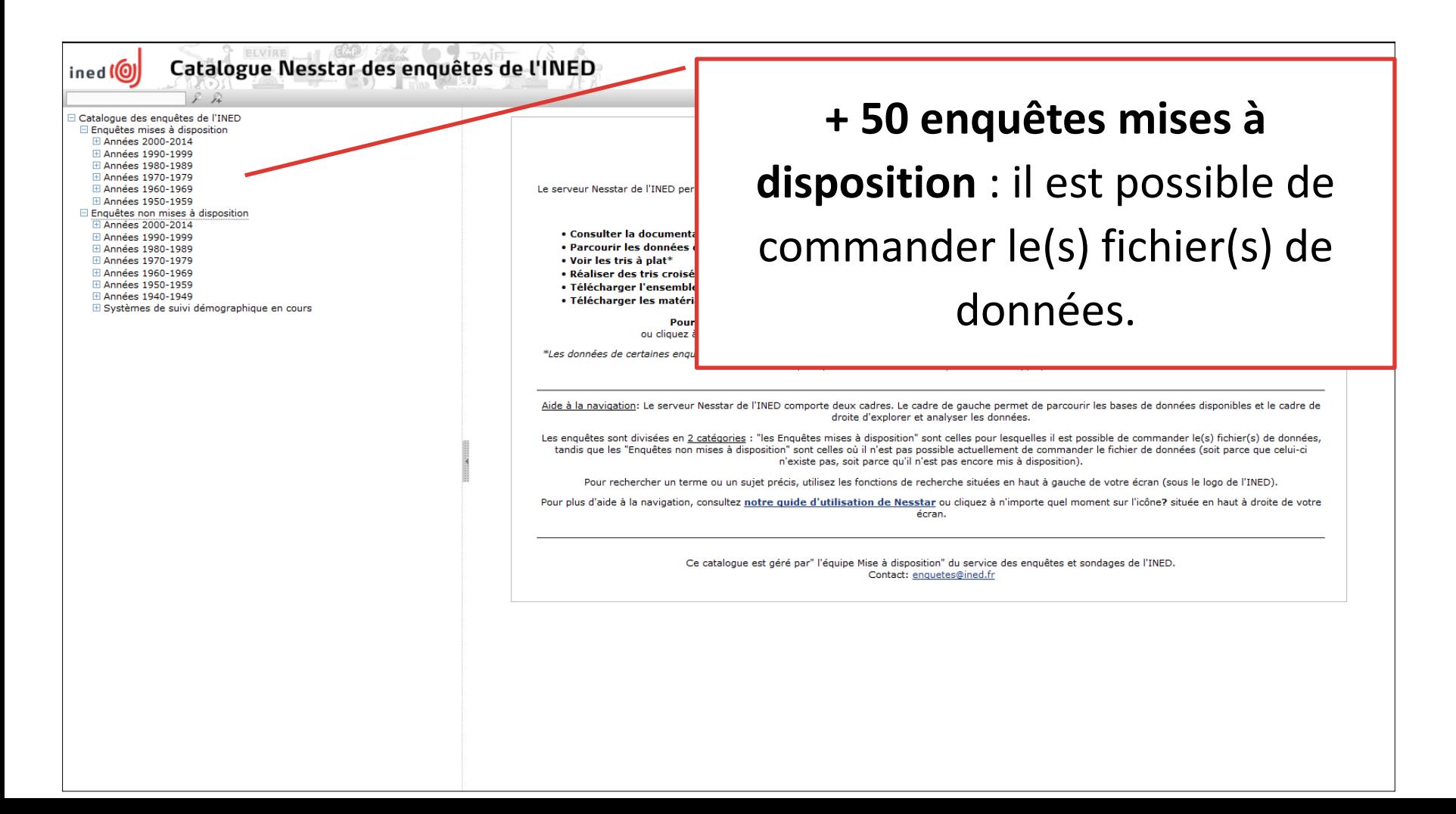

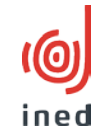

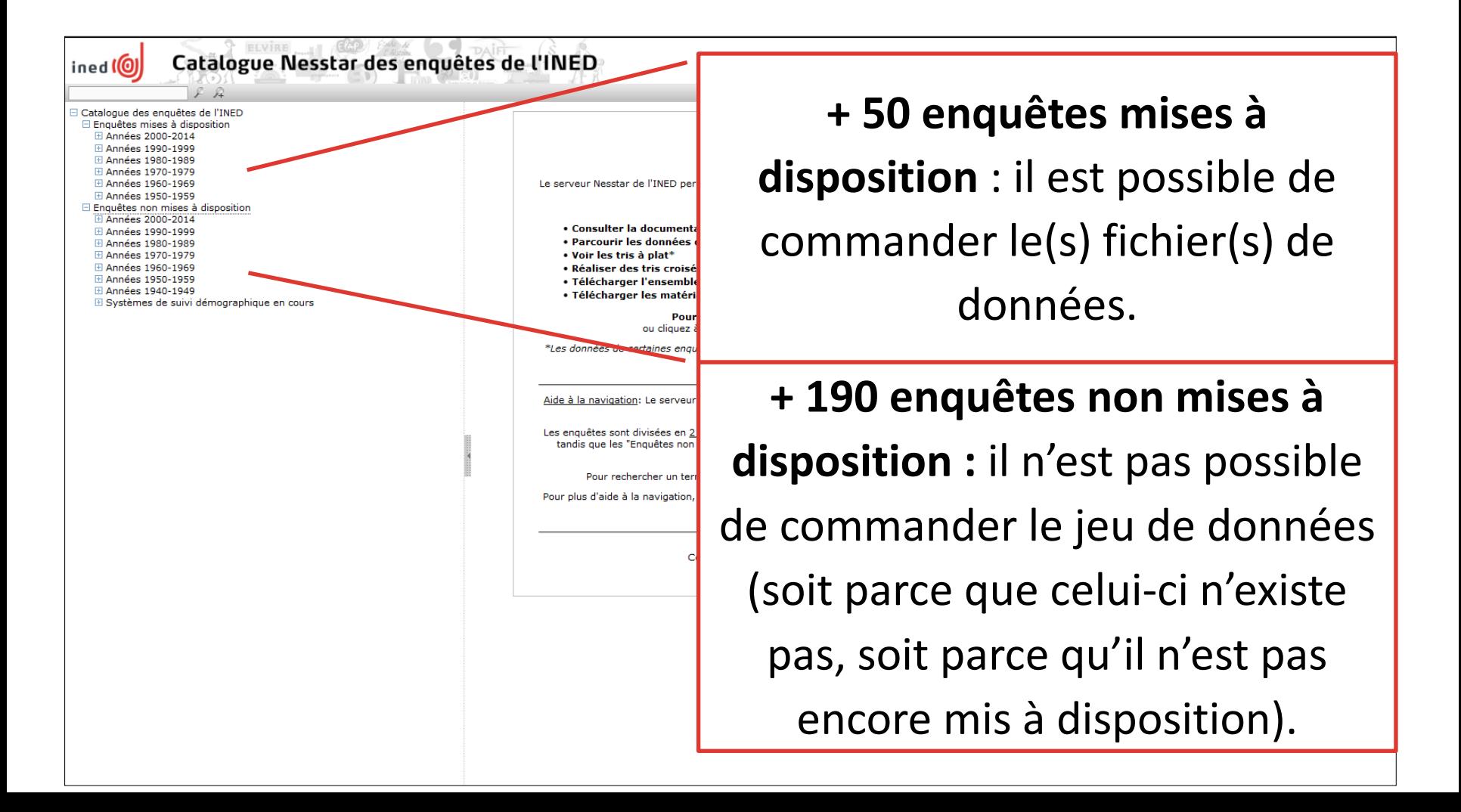

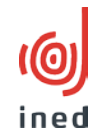

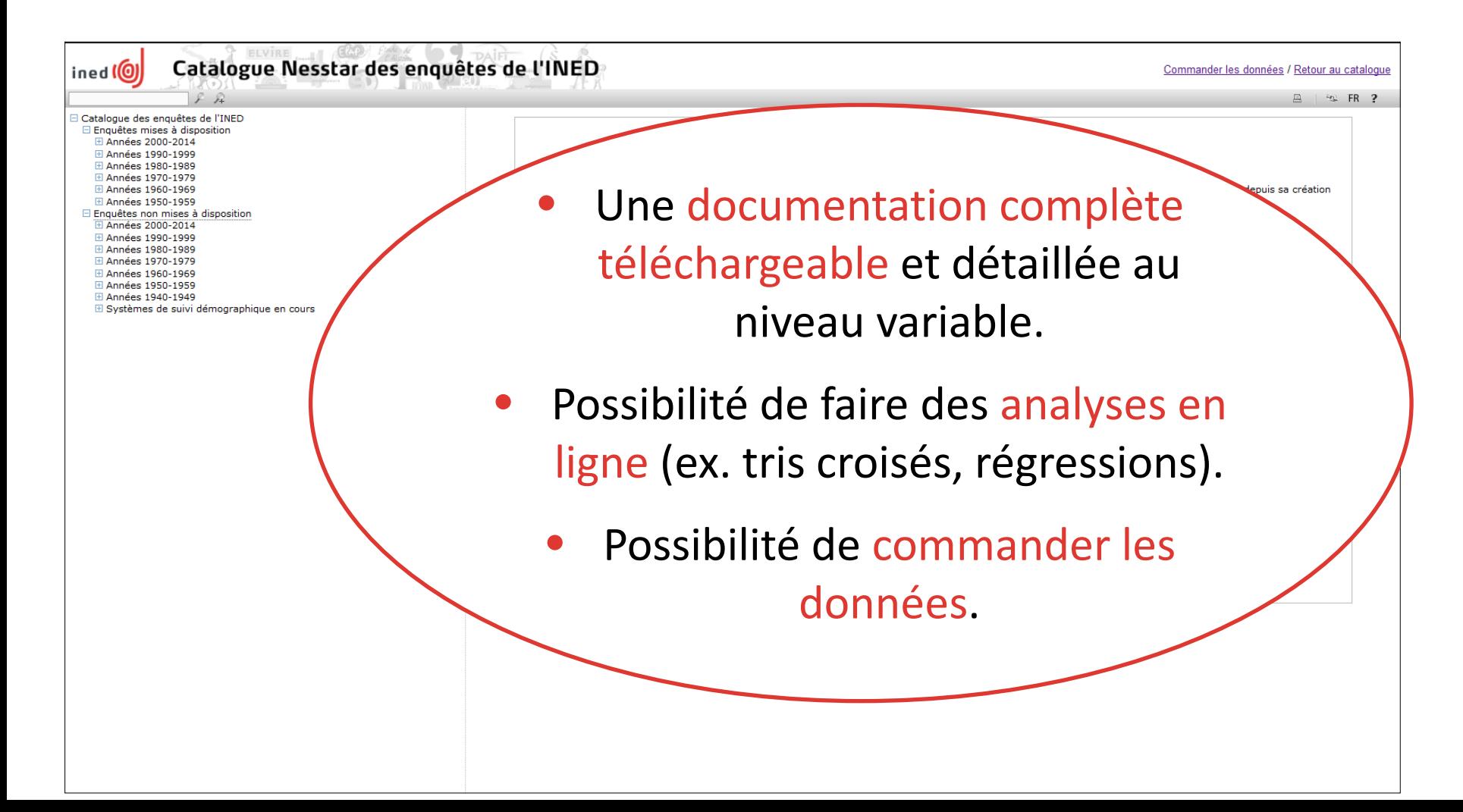

### Préparation des données et des métadonnées

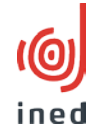

- Documentation exhaustive sur le projet et le(s) fichier(s) (ex. documents de travail, articles, questionnaires, dictionnaires des codes).
- Création d'un fichier qui synthétise toutes les métadonnées selon la norme DDI.
- Examen et documentation de toutes les variables (ex. labels, modalités, valeurs manquantes, questions, univers).
- Souvent, il faut compléter les informations manquantes ou choisir l'information correcte.

### Affichage de métadonnées dans Nesstar

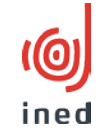

16

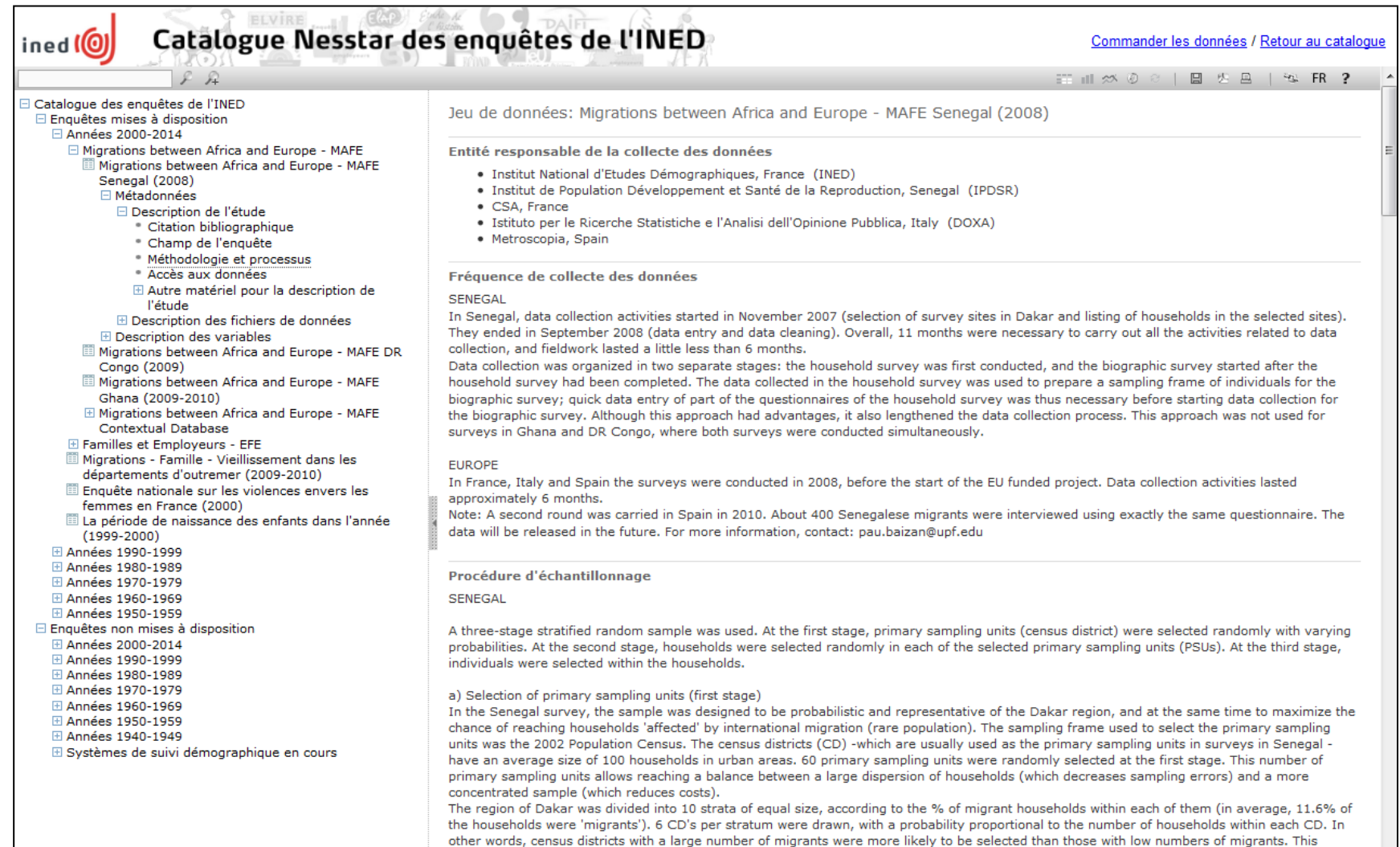

approach increases the number of migrants interviewed in the individual survey, while still having a probabilistic sample representative of the target area.

## Affichage de métadonnées dans Nesstar

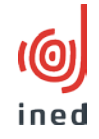

 $\overline{\phantom{0}}$ 

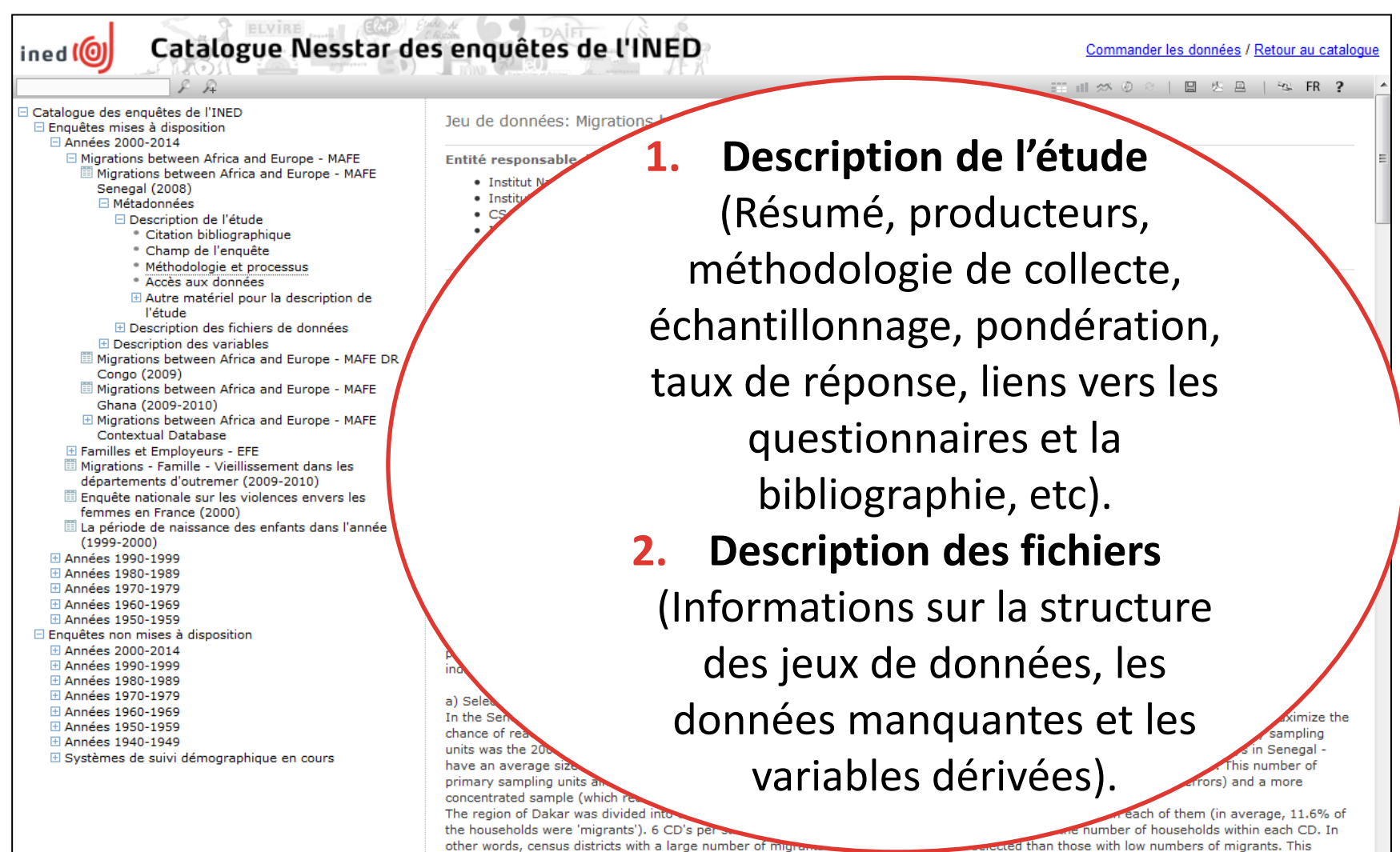

approach increases the number of migrants interviewed in the individual survey, while still having a probabilistic sample representative of the

target area.

## Description d'une variable dans Nesstar

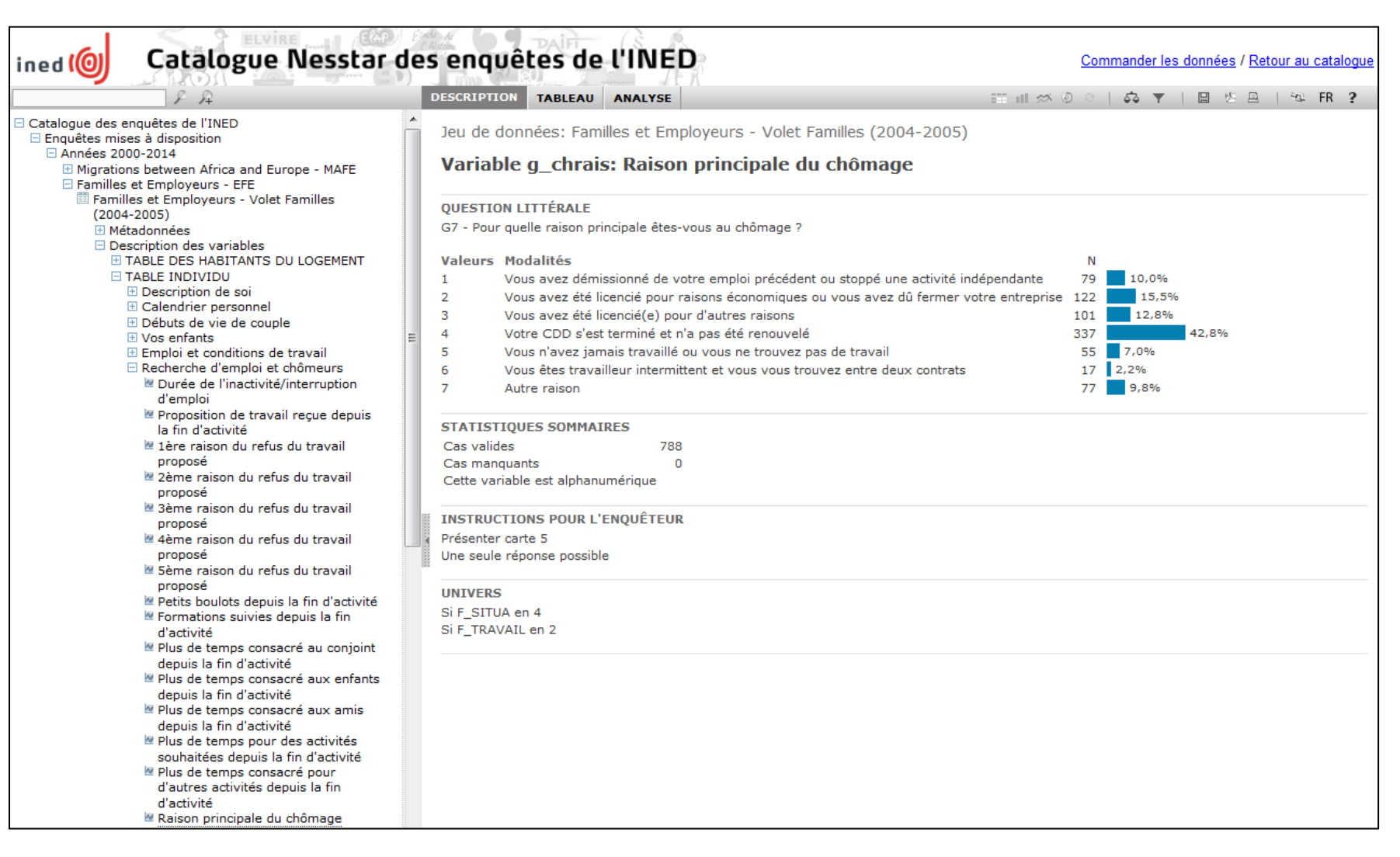

#### Exemple d'analyses dans Nesstar

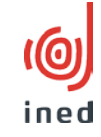

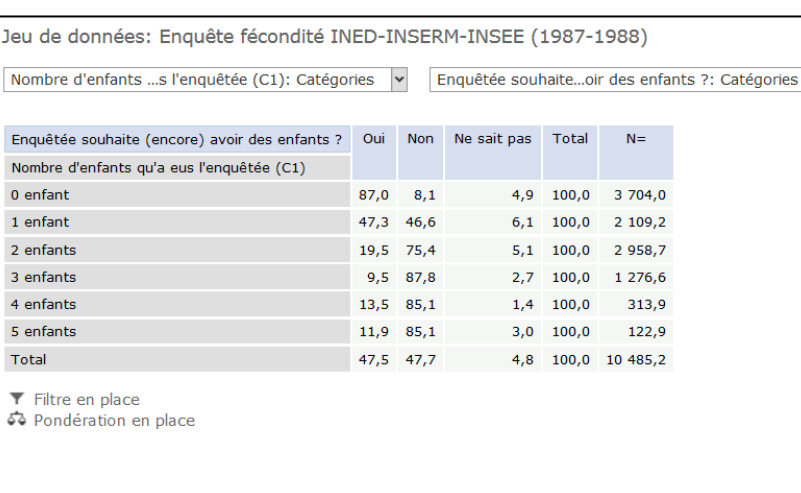

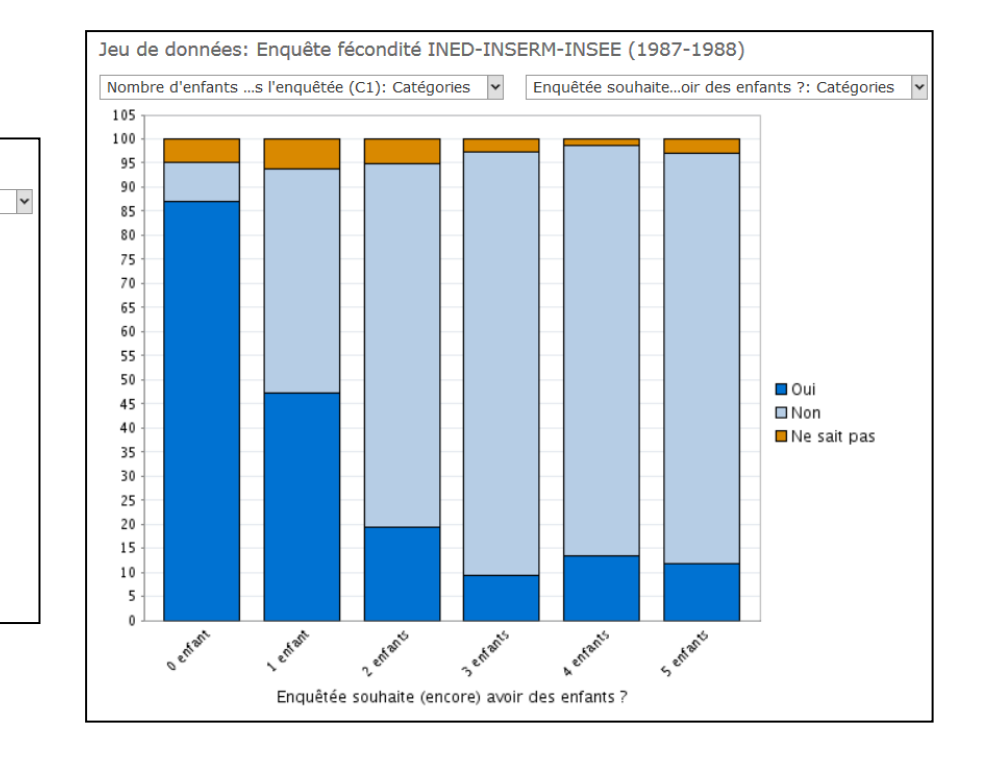

## Procédure d'accès aux données Ined

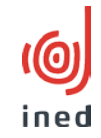

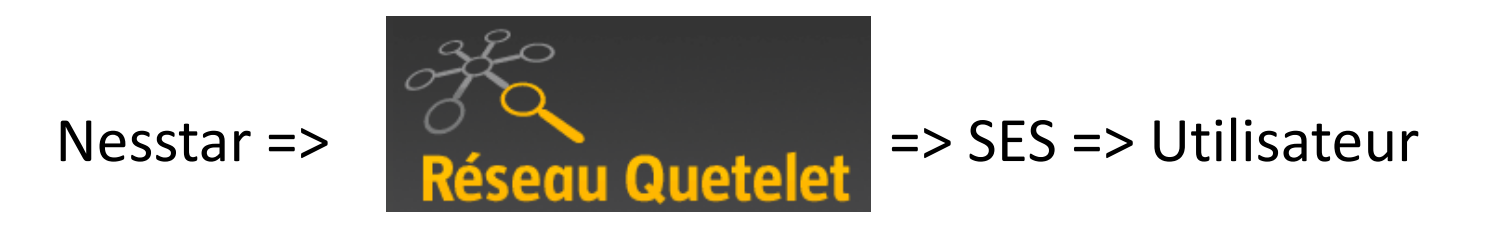

- Accès gratuit pour des fins de recherche.
- Procédure standardisée dans la plupart des cas.
- Formulaire d'engagement (ex. ne pas céder les données à un tiers, citer la source).
- Temps moyen pour obtenir l'accès : 1-2 semaines.
- Fichiers téléchargeables en SAS, SPSS, csv depuis le portail du Réseau Quetelet.

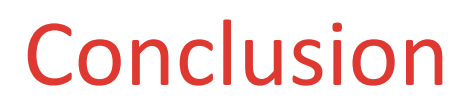

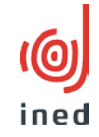

- Le catalogue en ligne des enquêtes de l'Ined contribue à leur diffusion (+8% des demandes d'accès).
- La mise à disposition des enquêtes devient de plus en plus importante avec la demande croissante d'accès aux données et l'augmentation du coût des enquêtes.
- L'expérience du SES suggère que, pour optimiser le processus de préparation des données et métadonnées, il est important de mieux collaborer avec les producteurs des données.